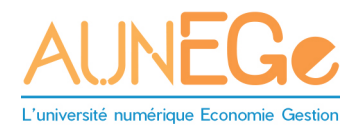

## **GUIDE PEDAGO-TECHNIQUE**

Version 1.4

Auteur du contenu : groupe experts pédagogiques et techniques

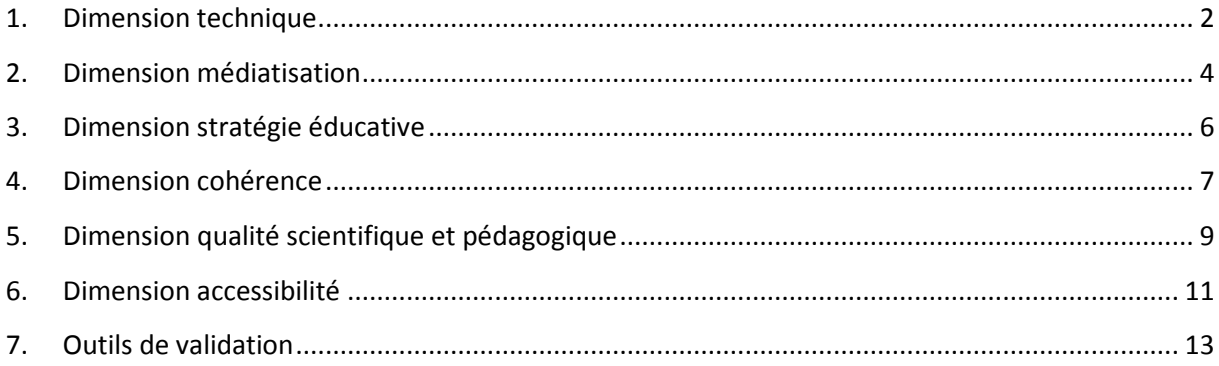

# <span id="page-1-0"></span>*1. Dimension technique*

Il s'agit d'évaluer les spécificités techniques du produit pédagogique pour apprécier sa facilité d'accès et d'utilisation ainsi que sa compatibilité. Ces qualités techniques peuvent être mesurées selon plusieurs aspects, à titre d'exemple :

- Existence ou non d'erreur de fonctionnement
- Temps de transfert des pages
- Types de plugin exigés et leur facilité d'installation
- Compatibilité du produit avec les navigateurs et systèmes d'exploitation
- Utilisation de format reconnu
- Complexité des applications utilisées
- Aide technique : guides utilisateurs, aide en ligne, par téléphone
- Etc.

### *Critère 1 : prérequis techniques*

Déterminer si l'accès aux contenus est possible quelle que soit la configuration du poste de l'utilisateur sans exiger l'installation de plugin ou autre application hors PDF. Les éléments à vérifier dans ce cas : nécessité d'installer certaines applications, proposition de les télécharger, existence de version qui ne nécessite pas d'application spécifique.

- 0% L'accès au contenu exige d'installer des applications complexes ou payantes ou absence de toute indication sur l'application à installer.
- 50% La ressource propose en téléchargement les applications nécessaires, l'installation est simple mais une installation nouvelle est nécessaire.
- 100% Aucune exigence d'application spécifique ou l'installation est transparente pour l'utilisateur. Même en cas de contraintes liées à la configuration du poste de l'utilisateur, le module doit être accessible. Dans le cas contraire, l'utilisateur doit avoir des explications.

### *Critère 2 : présence d'indications sur la compatibilité de la ressource*

La vérification de la compatibilité de chaque module relève des missions d'une équipe technique dédiée. Il s'agit ici de vérifier la présence d'indications mentionnant la compatibilité ou non de la ressource.

Ces indications peuvent figurer sur la ressource elle-même ou dans son environnement (exemple : aide, guide de la plate-forme, page d'accueil de la plate-forme, etc.)

- 0% Aucune indication sur la compatibilité de la ressource (dans la ressource ou sur la plateforme).
- 50% Il y a des indications mais la compatibilité est restreinte (dans la ressource ou sur la plateforme).
- 100% Il y a des indications. La compatibilité est complète avec tout navigateur et tout système d'exploitation.

#### *Critère 3 : rapidité d'accès au contenu*

La rapidité d'accès aux contenus peut s'apprécier par la taille des fichiers proposés, les indications données sur les temps de chargement en fonction des débits, la possibilité d'accéder aux contenus avec des qualités différentes selon le niveau du débit de l'utilisateur. L'accès aux contenus est jugé lent si par exemple un fichier dépasse 5 Mo ou le temps d'attente dépasse 1 minute.

Méthodologie : pour les ressources où l'accès est trop long, indiquer le temps et la taille des fichiers qui ralentissent l'accès.

- 0% L'accès au contenu est long au point de ralentir l'activité de l'utilisateur.
- 50% L'usager est informé de la taille des fichiers, du temps de chargement mais l'accès reste long.
- 100% Satisfaction globale

### *Critère 4 : facilité d'usage*

Repérer les éléments qui peuvent aider l'utilisateur et lui faciliter l'utilisation de la ressource. Parmi ces éléments, l'existence d'une documentation, aide en ligne, assistance téléphonique, etc.

Ces indications peuvent figurer sur la ressource elle-même ou dans son environnement (exemple : aide, guide de la plateforme, page d'accueil de la plateforme, etc.)

Méthodologie : se placer en tant qu'étudiant inscrit à un cours sur une plateforme et bénéficier donc de toute l'aide proposée sur la plateforme.

- 0% Aucune aide proposée.
- 50% Aide statique. L'aide est essentiellement sous forme de support écrit abordant des problèmes assez généralistes.
- 100% Aide réactive. Une assistance permanente est proposée à l'utilisateur (support écrit, contact par mail, par forum, par téléphone).

#### *Critère 5 : bugs et dysfonctionnement*

La vérification d'existence de dysfonctionnement se fait par échantillonnage. En analysant la ressource pour les autres critères, on peut également analyser ce critère.

En cas d'existence d'erreurs, l'appréciation se base sur le fait d'avoir des explications sur ces erreurs, de pouvoir les contourner ou les signaler.

- 0% Existence d'erreurs empêchant le déroulement de certaines activités dans une ressource.
- 50% Gestion des erreurs peu conviviale (exemple : se déconnecter totalement et recommencer à zéro).
- 100% Aucune erreur.

#### *Critère 6 : optimisation de la résolution de l'écran*

Vérifier que la résolution de l'écran de l'utilisateur n'a pas d'incident sur l'affichage du contenu. Le contenu doit pouvoir s'adapter à différentes résolutions d'écrans et supports (ordinateurs, tablettes, smartphones) en utilisant, par exemple, le Responsive Web Design.

- 0% Le changement de résolution empêche une consultation normale du cours (exemple : impossibilité de voir la totalité de l'écran prévu à l'affichage avec des pages pas redimensionnables).
- 50% L'affichage du contenu est globalement acceptable
- 100% L'affichage est optimisé en fonction de la résolution de l'écran.

### *Critère 7 : respect des normes et standards*

Vérifier que la ressource est soumise aux normes et standards de base du W3C (HTML, XML, CSS, etc.).

- 0% Normalisation nulle.
- 50% Conformité avec les normes et/ou les standards du marché (exemple : utilisation de formats propriétaires reconnus tels que PDF).
- 100% Conformité complète avec les normes du W3C. Absence de tout format.

## <span id="page-3-0"></span>*2. Dimension médiatisation*

Cette dimension sert à mesurer l'efficience de l'utilisation des TIC dans le module.

Elle englobe les aspects d'ergonomie (navigation, repérage, etc.), d'interactivité, de qualité graphique et le degré de médiatisation.

### *Critère 1 : variété et qualité des media*

Parmi les types de media suivants, repérer ceux qui sont présents dans le module :

- Images (exemples : graphique, schéma, carte, illustration photo).
- Documents (exemple : PDF téléchargeable).
- Animations
- Sons (exemples : élément sonore, commentaire audio).
- Vidéos (exemples : extrait de film, conférence).

Eviter autant que possible les médias externes nécessitant l'utilisation d'iframes.

Le pourcentage évalue le degré de médiatisation et la qualité technique des media

- 0% Exemple : le module ne contient que du texte.
- 50% Exemple : le module contient du texte accompagné d'illustrations de qualité.
- 100% Le module est riche en media de bonne qualité technique.

NB : les fichiers sources devront être livrées en vue d'éventuelles mises à jour ultérieures si les producteurs ne souhaitent pas les faire.

#### *Critère 2 : outils, fonctions et interactivité*

Parmi les fonctionnalités suivantes, on repère celles qui sont présentes dans le module.

Outils interactifs (exemples : questionnaire interactif, simulateur).

Téléchargement (les contenus sont proposés en téléchargement).

Impression (les contenus peuvent être imprimés facilement et correctement).

La ressource doit pouvoir être téléchargée en version imprimable PDF.

Le pourcentage évalue la palette des outils disponibles dans le module.

- 0% Le module n'intègre aucun des outils cités.
- 50% Exemple : le module permet l'impression, le téléchargement des documents et propose des outils interactifs.
- 100% La panoplie des outils proposés est large.

#### *Critère 3 : ergonomie*

On repère si les points suivants sont respectés :

- Clarté et simplicité de l'interface : l'utilisation de l'interface est facile et agréable. La disposition de l'écran est aérée, l'interface n'est pas surchargée.
- Facilité de navigation : l'utilisateur peut aller rapidement et aisément où il le souhaite (exemple : présence d'un sommaire cliquable, d'une carte du module). Les liens hypertexte sont judicieusement utilisés, il n'y a pas de liens brisés.
- Facilité d'accès à l'information : le temps pour accéder à une information recherchée est court (exemple : accès en peu de clics, présence d'un moteur de recherche ou d'index).
- Repérage de l'utilisateur : l'utilisateur peut facilement savoir où il se trouve dans le module et répondre aux questions *d'où je viens ?, où suis-je ?, où puis-je aller ?* (exemple : repère indiquant sa position actuelle dans le module, outil de marquage de page, etc.).
- Les contenus présentés dans les pages peuvent êtres vus en totalité à l'intérieur d'une fenêtre d'écran. Il n'est pas nécessaire de faire défiler les pages verticalement ou horizontalement.

Le pourcentage évalue le respect ou non des différents points :

- 0% Navigation malaisée, pas de repérage dans le module, on peut se perdre facilement, interface difficilement compréhensible ou inhomogène.
- 50% L'interface est simple et compréhensible.
- 100% L'utilisateur peut naviguer aisément et il sait toujours où il en est, interface intuitive, claire et simple à utiliser.

### *Critère 4 : charte graphique*

On repère si les points suivants sont respectés :

- Homogénéité de l'interface : le style, l'aspect visuel, la mise en page sont cohérents d'une page à l'autre (polices de caractères, tailles de caractères, etc.). Les éléments graphiques utilisés (images, logos, icones, fonds, etc.) forment une unité graphique. Les codes graphiques utilisés sont identiques (exemple : les liens hypertexte ont toujours le même aspect).
- Pertinence de la charte graphique : le choix des couleurs, des polices, des images, des fonds, etc. répond à des impératifs de clarté et de lisibilité (exemples : icônes intuitives, lisibilité des polices choisies).
- De façon générale, les variations de polices, de taille de caractères, d'attribut (exemples : majuscule, minuscule, couleur, etc.) et de style (exemples : gras, italique, etc.) ne sont utilisées que dans un souci d'amélioration de la lisibilité.

Le pourcentage évalue le respect ou non des différents points :

- 0% L'aspect visuel varie sans justification, les pages sont surchargées ou illisibles.
- 50% Une charte graphique de base a été utilisée. Les polices, tailles de caractères et les couleurs choisies facilitent la lisibilité.
- 100% Une charte graphique cohérente a été appliquée à l'ensemble des contenus du module et elle répond aux impératifs de clarté et de lisibilité.

## <span id="page-5-0"></span>*3. Dimension stratégie éducative*

Cette dimension sert à évaluer quelle est la méthodologie de l'auteur de la ressource numérique ainsi que les moyens mis en oeuvre pour transmettre les connaissances ou compétences à l'étudiant. La méthodologie peut être mesurée par :

- L'existence d'objectifs à atteindre et l'évaluation de ces objectifs,
- La présence de la façon dont l'auteur a envisagé la transmission (mise en situation, jeux de rôles, entrées multiples pour un même concept, scénario pédagogique, etc.)
- La prise en compte de parcours par niveaux,
- Les moyens mis en oeuvre peuvent être la présence d'un plan détaillé, d'un poly, d'exercices, d'études de cas, de guides d'utilisation de la ressource, d'un glossaire, de QCM, d'autres activités proposées.

#### *Critère 1 : entrée dans le cours*

Présence d'objectifs généraux du cours + présence d'objectifs secondaires par parties et/ou présence d'un test d'entrée ou de prérequis nécessaires pour réaliser le module + un plan détaillé ou méthodologie de travail/présence d'un guide d'utilisation.

- 0% Pas d'objectifs précisés, pas de prérequis, pas de test, pas de présentation préalable, pas de plan détaillé dans le cours.
- 50% Un plan détaillé ou des prérequis ou des objectifs généraux ou un test d'entrée.
- 100% Exemple : L'objectif général du cours est de savoir conduire une réunion. L'objectif secondaire de l'une des leçons du cours (prise de notes) est : être capable de prendre des notes.

#### *Critère 2 : Parcours et progression*

- 0% Aucun des éléments ci-dessous.
- 50% Un au moins des éléments ci-dessous.
- 100% Présence de parcours suivant niveau (ou résultat au test d'entrée), ou parcours individualisé, ou scénario élaboré (étude de cas, jeux de rôles, mise en situation), ou déroulement non séquentiel entrée matricielle, ou plusieurs entrées possibles suivant différents points de vue dans le plan, ou présence de hiérarchisation des contenus (essentiel en rouge).

### *Critère 3 : Activités*

Présence d'activités complémentaires formatives : soit dans le produit, soit dans le contexte d'utilisation (lms) :

Contrôle de la progression (exemple : Qcm auto-évaluation), jeux, simulateurs, tests interactifs, vidéos interactives, animations interactives, recherches sur le web, travaux de groupes de travail, discussions, travail collaboratif.

- 0% Pas d'activités.
- 50% Seule une activité ci-dessus est présente.
- 100% Le produit est riche en activités.

### *Critère 4 : Evaluation*

Présence d'évaluations ou activités sommatives liées aux objectifs du cours : soit dans le produit soit dans le contexte d'utilisation (lms) :

Exercices, devoirs avec corrigés type, devoirs sans corrigés, devoirs corrigés individuels.

Travaux de groupes de travail :

- 0% Pas d'activités.
- 50% Seule une activité ci-dessus est présente.
- 100% Le produit est riche en activités.

## <span id="page-6-0"></span>*4. Dimension cohérence*

On appelle "cohérence" le rapport ou adéquation entre deux critères (ratio). Le plus souvent, la cohérence est à établir entre un élément ou critère posé implicitement dans la ressource numérique et un élément ou critère observable.

C'est une dimension transversale pouvant lier des critères de différentes dimensions.

#### *Critère 1 : cohérence du niveau du cours aux prérequis*

Rapport entre le niveau du module (année d'étude, c'est à dire Licence 1, 2 ou 3, Master 1 ou 2) et les prérequis présentés comme nécessaires pour le suivre. Le ratio est de la forme pré requis/niveau du cours.

Il faut également tenir compte du public cible originel.

- 0% Lorsqu'aucun prérequis n'est précisé alors que certains sont nécessaires (par exemple un cours d'économétrie qui ne précise pas qu'il faut avoir des bases en statistiques, alors qu'aucun rappel n'est fait sur les grandeurs statistiques basiques.
- 50% Si les prérequis sont flous ou ne correspondent pas véritablement à ce qui est nécessaire pour suivre le cours (par exemple pour un cours de marketing avancé dire qu'il faut avoir suivi une UV de marketing préalablement).
- 100% Lorsque les prérequis sont explicites et collent parfaitement aux exigences du module (par exemple un cours de théorie des jeux exposant qu'il est nécessaire d'avoir suivi un cours de microéconomie de l'incertain de niveau licence, être au fait avec les calculs d'utilité espérée, etc.).

#### *Critère 2 : cohérence du niveau du module au contenu proposé*

Rapport entre le niveau supposé et les connaissances objectivement présentées, à savoir la cohérence et la pertinence de la présentation de certaines théories dans un contexte et à un niveau universitaire défini. Ceci est à mettre en rapport avec le « public cible » (faire un cours sur les analyses multi-variées, ou sur la macroéconomie dynamique en première année de licence paraît être assez aberrant). Le ratio posé est contenu/niveau.

- 0% Lorsque le contenu n'est pas adapté au public cible (un cours de macroéconomie dynamique en licence 1 par exemple).
- 50% Lorsque le contenu est relativement bien adapté, mais qu'il subsiste des incohérences (cours de comptabilité financière en licence 2 d'économie).
- 100% Lorsque le module colle aux attentes (cours d'introduction aux statistiques pour un niveau licence 1).

### *Critère 3 : cohérence des éléments annoncés dans le module aux éléments effectivement présents, ou complétude*

Cohérence entre le plan des activités et sessions (nombre de cours, activités des cours, etc.) et ce qui existe réellement dans la ressource. En ce qui concerne les connaissances et les apports théoriques, il est nécessaire de « rentrer dans le cours ».Une évaluation des pratiques qui sont censées être acquises à l'issu du module est plus difficilement quantifiable/évaluable (par exemple apprendre à taper sur un clavier). C'est le ratio éléments annoncés/éléments présents.

- 0% Si ce qui est proposé dans le module est très éloigné de ce qui est annoncé (parties de cours manquantes, absence d'exercices ou de TP/études de cas alors qu'ils devraient exister, etc.).
- 50% Lorsqu'en moyenne le module est complet, bien qu'il puisse subsister quelques manques limités (par exemple si chaque cours est censé comprendre un polycopié, une animation, un QCM, etc., et qu'un élément est manquant).
- 100% Si le module est exactement ce qui est annoncé.

### *Critère 4 : cohérence du module au scénario COMPETICE*

Cohérence entre le niveau de scénarisation COMPETICE et les moyens objectifs effectivement mis à disposition dans la ressource numérique. C'est le ratio scénario COMPETICE annoncé/moyen effectivement mis à disposition.

- 0% Si les techniques et supports mis en place ne correspondent pas au niveau de scénarisation COMPETICE (par exemple pour un cours en présenciel quasi-inexistant ne disposer que de documents PDF.
- 50% Lorsque la médiatisation est utilisée avec parcimonie étant donné le niveau COMPETICE (pour un module en présentiel quasi-inexistant, quelques tentatives d'inclure des éléments dynamiques, animations, interactions).
- 100% Lorsque le produit répond aux standards du niveau COMPETICE employé (pour un module type en présentiel quasi-inexistant une forte interactivité, avec des animations, des vidéos, du rich-média, etc.).

## <span id="page-8-0"></span>*5. Dimension qualité scientifique et pédagogique*

Cette dimension sert à évaluer la qualité des contenus d'un module. Elle concerne le fond du module et non pas sa forme.

Pour que l'analyse du contenu gagne en objectivité et en profondeur, il est nécessaire que des spécialistes de la matière ou du champ s'en occupent, en particulier pour les critères **Validité des références scientifiques** et **Etat de l'art**.

Les points suivants sont à évaluer pour chaque langue d'un module dans le cas d'une traduction. En cas de modules traduits d'une autre langue, se référer impérativement au module dans sa langue d'origine pour valider la qualité de la traduction.

### *Critère 1 : qualité de la syntaxe*

Par syntaxe nous entendons non seulement le respect des règles de grammaire mais aussi la combinaison des mots, leur ordre dans une phrase, la ponctuation.

- 0% Phrases mal formulées, absence de ponctuation, ponctuation ou ordre des mots pouvant prêter à confusion.
- 50% Acceptable mais perfectible.
- 100% Phrases formulées de manière claire et consistante, ponctuation appropriée, ordre des mots ne laissant aucune ambiguïté.

### *Critère 2 : taille des phrases*

En principe et surtout pour des contenus à lire à l'écran de même que pour un discours oral (commentaires accompagnant un diaporama) l'on va préférer des phrases courtes. Toutefois, un style rédactionnel reposant sur des phrases longues n'est pas à rejeter si les propos restent compréhensibles. Pour un polycopié, ou autre document destiné à être lu hors ligne, des phrases plus longues peuvent être acceptables. La question à se poser est : « Est-ce que la taille des phrases nuit ou non à la compréhension des propos ? » plutôt que « Est-ce que les phrases sont longues ou courtes ? ».

- 0% Abondance de phrases longues qui nuisent à la compréhension.
- 50% Acceptable mais perfectible.
- 100% La taille des phrases est parfaitement adaptée à la compréhension des propos, ce partout dans le module (contenus destinés à être lus à l'écran et sur papier, contenus oraux).

### *Critère 3 : intelligibilité*

Par intelligibilité, nous entendons la clarté des propos indépendamment des deux critères syntaxe et taille des phrases. A surveiller ici : l'utilisation appropriée du vocabulaire ainsi que l'adéquation entre le langage et le support (exemple : une présentation de type PowerPoint à télécharger doit rester compréhensible en soi, si elle est mise à disposition sans commentaire oral).

- 0% Mauvaise utilisation de vocabulaire, manque de clarté.
- 50% Acceptable mais perfectible.
- 100% Utilisation appropriée du vocabulaire, adéquation entre langage et support.

### *Critère 4 : actualité des informations*

Les informations présentées dans le module doivent être à jour, dans la mesure du possible, ou n'ont pas besoin d'être à jour pour être quand même valables et exploitables. Certaines matières comme le droit sont en perpétuelle évolution. Dans ce cas, l'auteur aura pris soin d'organiser ses contenus autour de quelques grands principes « immuables » tout en fournissant à l'étudiant des stratégies pour accéder aux dernières informations actualisées (par le biais de sites web, par exemple). Le périmètre de l'évaluation finale (les contenus sur lesquels l'étudiant sera évalué) est clairement explicité.

- 0% Informations périmées et non utilisables, périmètre de l'évaluation non explicité.
- 50% Acceptable mais perfectible.
- 100% Informations pertinentes et à jour ou exploitables même si anciennes, périmètre de l'évaluation finale clairement explicité.

### *Critère 5 : validité des références scientifiques, citations*

Lorsque l'auteur a recours à des citations, celles-ci doivent être pertinentes et les sources clairement identifiées. (Identification de l'auteur et de la date).

- 0% Citations non pertinentes, absence d'identification des sources.
- 50% Présentes mais insuffisantes.
- 100% Citations pertinentes, toutes sources clairement identifiées.

### *Critère 6 : bibliographie*

La bibliographie du module se doit d'être pertinente et à jour. Elle doit contenir les éléments nécessaires pour permettre à l'étudiant de retrouver l'ouvrage dans une bibliothèque ou en ligne (auteur(s), date de publication, titre exact, éditeur). Bien entendu, la présence d'ouvrages de référence « anciens » n'est pas pénalisante s'il s'agit des incontournables de la matière. Une bibliographie thématique et/ou par chapitre peut être considérée comme un « plus », tout comme une bibliographie commentée.

- 0% Pas de bibliographie, bibliographie 'inutilisable' par manque d'information.
- 50% Présente mais insuffisante (pertinence et actualité discutables, insuffisance des informations).
- 100% Bibliographie pertinente, complète, commentée, organisée par chapitre et/ou par thème.

## *Critère 7 : wébographie / sitographie*

Tout comme la bibliographie, la wébographie ou sitographie (liste des liens utiles) doit être pertinente et à jour. Les principaux sites web en lien avec la matière doivent y figurer. Les sites web évoluant rapidement, il convient de présenter le lien vers la page d'accueil d'un site plutôt que directement vers un document précis. Lorsqu'un tel lien direct s'avère indispensable, des stratégies pour aider l'étudiant à trouver le document en question sont préconisées. Une wébographie thématique et/ou par chapitre peut être considérée comme un « plus », tout comme une wébographie commentée.

• 0% Absence de wébographie ou wébographie inutilisable par manque d'information ou d'actualité.

- 50% Présente mais insuffisante (pertinence et actualité discutables, insuffisance des informations, y compris liens brisés).
- 100% Wébographie pertinente, complète, commentée, organisée par chapitre et/ou par thème.

### *Critère 8 : références culturelles*

Certains contenus ont besoin d'être situés culturellement pour être compréhensibles, d'autres non. Par références culturelles, nous entendons des indications de lieu, de culture, de pays, de symboles, de références historiques, etc. Ceci est particulièrement important dans le cas de modules traduits d'une autre langue.

- 0% Aucune référence culturelle, ce qui empêche l'apprenant de faire le lien avec sa propre expérience ou trop de références culturelles, ce qui rend l'utilisation du module impossible en dehors de son contexte initial.
- 50% Acceptable mais perfectible.
- 100% Satisfaisant : références culturelles présentées de manière à être compréhensibles quel que soit le contexte, ou si absentes, elles ne sont pas nécessaires.

### *Critère 9 : état de l'art et neutralité idéologique*

Ce critère concerne la prise en compte de points de vue autres que ceux de l'auteur. Les contenus doivent sensibiliser l'étudiant aux différents courants de pensée prévalant dans la discipline en question. En cas de jugements de valeur, à titre de provocation pour susciter le débat par exemple, ceux-ci doivent être clairement identifiés comme tels.

- 0% Le module comporte un fort biais idéologique, sans explication ni contre-exemple.
- 50% Quelques instances de biais idéologiques/jugements de valeur non argumentés.
- 100% Point de vue neutre ou si jugements de valeur, ceux-ci sont argumentés et des contre-exemples fournis.

## <span id="page-10-0"></span>*6. Dimension accessibilité*

**L'accessibilité**, c'est permettre à tous les internautes (personnes handicapées ou non) d'accéder au même contenu, dans les meilleures conditions possibles.

« C'est plus précisément de mettre le Web et ses services à la disposition de tous les individus, quels que soient leur matériel ou logiciel, leur infrastructure réseau, leur langue maternelle, leur culture, leur localisation géographique ou leurs aptitudes physiques ou intellectuelles. »

**Méthode** : d'abord, repérez les pages type du module, ouvrez ces pages avec le navigateur Internet de votre choix, Internet Explorer implémenté de la barre d'outils AIS Web Accessibilité ou Mozilla et les modules complémentaires Web-Developer et Html-Validator, de façon à répondre aux questions posées par la grille accessibilité ci-dessous.

**Exemple** : Avec IE, visualisez la page d'accueil du module, puis dans le menu Option IE de la barre AIS désactivez l'affichage des images et ensuite dans le menu image affichez le contenu des balises ALT.

Il ne vous reste plus qu'à évaluer les pertes d'information.

### *Critère 1 : images & animations.*

L'attribut ALT est utilisé pour décrire la fonction de chaque graphique. Les balises ALT sont-elles toutes informées ? Les balises ALT doivent fournir un équivalent textuel pour toutes les images (champ "ALT") afin que les lecteurs qui ne chargent pas les images ne perdent aucune information.

Méthode d'analyse d'un module dans WebCT, avec Mozilla et html Validator 1 :

- Affichez la page à évaluer,
- puis double cliquez sur l'icône « triangle ! » orange ou rouge, en bas à droite de votre navigateur web.
- Ensuite choisissez la frame à évaluer (celle dont les intitulés se terminent par une extension du type .htm).
- Enfin repérez les avertissements concernant la balise ALT. Au survol d'une image avec la souris, assurez-vous qu'un texte explicatif existe.
- 0% Aucune balise « ALT » informée.
- 50% Information présente mais non pertinente.
- 100% Information pertinente.

#### *Critère 2 : organisation.*

La page utilise des têtes de sections, des listes et une structure cohérente. Elle utilise une feuille de style CSS. (Il est recommandé de désactiver les feuilles de style)

- 0% N'utilise pas une organisation cohérente, pas de feuille de style.
- 50% Non bloquant pour la compréhension. La désactivation des feuilles de style fait apparaitre un contenu textuel non structuré.
- 100% Utilise une organisation cohérente.

#### *Critère 3 : hyperliens*

Ils utilisent des énoncés pertinents et explicites hors contexte. Par exemple, évitez «cliquer ici» ou partie 1, partie 2, etc.

- 0% Absence d'énoncé pertinent.
- 50% Non bloquant pour la compréhension.
- 100% Présence d'énoncé pertinent.

### *Critère 4 : tous les médias utilisés doivent être accompagnés d'une légende affichée à l'écran*

- 0% Absence de légende.
- 50% Non bloquant pour la compréhension.
- 100% Présence de légendes.

#### *Critère 5 : scripts, applets & plug-ins.*

Fournissez une alternative quand le contenu actif est inaccessible ou non traité.

Evitez autant que possible le recours au plugin Flash Player.

La navigation est-elle possible lorsque le Javascript est désactivé, s'assurer que les pages n'utilisent pas de "codes actifs" (Java, JavaScript, ActiveX, etc.) compris seulement par certains navigateurs.

- 0% La navigation est bloquée.
- 50% La navigation subit des pertes mais n'est pas bloquée.
- 100% La navigation est sans perte.

#### *Critère 6 : cadres. Utilisez NOFRAMES et des intitulés utiles.*

Les « cadres » (frames) sont à bannir.

La page n'utilise pas de "cadres" (frames), qui ne sont reconnus que par certains navigateurs, et qui rendent souvent les déplacements dans un site plus complexes.

Les cadres (frames) utilisés par le LMS ne sont pas pris en compte, seuls ceux du produit numérique le sont :

- 0% Présence de frames.
- 50% La balise « no frame » est présente.
- 100% Structure en « DIV ».

## <span id="page-12-0"></span>*7. Outils de validation*

Vérifiez votre travail. Validez. Utilisez les outils, liste de contrôle et guide d'utilisation à [www.w3.org/TR/WCAG,](http://www.w3.org/TR/WCAG)

[http://www.accessiweb.org/,](http://www.accessiweb.org/)

[http://www.braillenet.org/,](http://www.braillenet.org/)

synthèse [vocale JAWS,](http://www.freedomsci.de/serv01fra.htm)

Barres d'outils : [AIS Web Accessibility,](http://www.visionaustralia.org.au/info.aspx?page=614)

Extension Mozilla : [web developer,](http://chrispederick.com/work/webdeveloper/)

Outil en ligne : **OCAWA** <http://www.ocawa.com/>